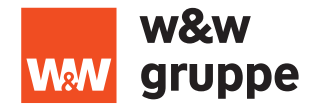

Stand: 05/2024

# **Nutzungsbedingungen für die Nutzung des Online-Service für Aktionäre der Wüstenrot & Württembergische AG**

# **I. Geltungsbereich**

Diese Nutzungsbedingungen gelten für alle Aktionäre der Wüstenrot & Württembergische AG und ihre Bevollmächtigten bzw. gesetzlichen Vertreter, die den Online-Service unter [www.ww-ag.com/go/](http://www.ww-ag.com/go/ir/hv-ww) [ir/hv-ww](http://www.ww-ag.com/go/ir/hv-ww) nutzen. Dies umfasst u.a. die Anmeldung zur und Teilnahme an der Hauptversammlung, die Ausübung des Stimmrechts sowie die Registrierung für den E-Mail-Versand der Einladung zur Hauptversammlung über den Online-Service.

# **II. Zugang zum Online-Service**

# **1. Aktionäre**

Sie können sich durch Eingabe der Aktionärsnummer und des zugehörigen Passworts in den Online-Service einloggen.

Alle erforderlichen Unterlagen und Informationen zur Hauptversammlung werden auf unserer Internetseite unter [www.ww-ag.](http://www.ww-ag.com/go/ir/hv-ww) [com/go/ir/hv-ww](http://www.ww-ag.com/go/ir/hv-ww) zugänglich gemacht. Bei rechtlichen Fragen zur Hauptversammlung, zum Einladungsversand oder zum Anmeldeprozess wenden Sie sich bitte an unser Hauptversammlungsteam unter der Rufnummer +49 7141 16 751704 oder per E-Mail: [haupt](mailto:hauptversammlung%40ww-ag.com?subject=)[versammlung@ww-ag.com](mailto:hauptversammlung%40ww-ag.com?subject=). Für Fragen rund um die Aktie der Wüstenrot & Württembergische AG steht Ihnen das Investor Relations Team unter der Rufnummer +49 711 662 725252 gerne zur Verfügung. Falls Sie Ihr Passwort vergessen haben, können Sie über die Funktion "Passwort vergessen" des Online-Service ein temporär gültiges Passwort anfordern.

# **2. Bevollmächtigte**

Zur Teilnahme an der Hauptversammlung können Sie auch einen oder mehrere Dritte über den Online-Service bevollmächtigen. Erteilen Sie uns gegenüber eine entsprechende Vollmacht, werden wir dem Bevollmächtigten eigene Login-Daten für den Online-Service per Brief an die von Ihnen angegebene Adresse zusenden. Wegen des Erhalts seiner Login-Daten kann sich der Bevollmächtigte auch direkt an uns wenden. In diesem Fall erhält der Bevollmächtigte seine Login-Daten, sobald er seine Bevollmächtigung gegenüber uns nachgewiesen hat. Die Bevollmächtigung bzw. der Nachweis der Bevollmächtigung sollte möglichst frühzeitig erfolgen, damit der Bevollmächtigte seine Login-Daten rechtzeitig erhält.

## **III. Verfolgen der Hauptversammlung**

Sie können die Live-Übertragung der Hauptversammlung über den Online-Service verfolgen. Für das bloße Verfolgen der Live-Übertragung über den Online-Service ist eine Anmeldung zur Hauptversammlung nicht erforderlich. Vielmehr genügt es, wenn Sie sich während der Hauptversammlung in den Online-Service einloggen.

## **IV. Teilnahme an der Hauptversammlung**

Zur Wahrnehmung teilnahmegebundener Aktionärsrechte wie etwa des Auskunfts- und Rederechts ist eine Teilnahme an der Hauptversammlung erforderlich. Zur Teilnahme an der Hauptversammlung sind diejenigen Aktionäre – persönlich oder durch Bevollmächtigte – berechtigt, die sich rechtzeitig zur Hauptversammlung angemeldet haben und für die angemeldeten Aktien im Aktienregister eingetragen sind. Die Teilnahme an der virtuellen Hauptversammlung erfolgt im Wege der elektronischen Zuschaltung über den Online-Service.

## **1. Online-Anmeldung zur Hauptversammlung**

Sind Sie in unserem Aktienregister eingetragen, können Sie sich bis zum Anmeldeschluss über den Online-Service zur Hauptversammlung anmelden. Wir empfehlen Ihnen, den Online-Service für die Anmeldung zur Hauptversammlung frühzeitig zu nutzen, damit Sie sich bei eventuellen technischen Störungen noch rechtzeitig vor dem Anmeldeschluss per Post oder E-Mail anmelden können. Falls Sie mehrere Einladungen mit unterschiedlichen Aktionärsnummern erhalten haben, führen Sie bitte die Online-Anmeldung zur Hauptversammlung für jede dieser Aktionärsnummern gesondert durch.

# **2. Elektronische Zuschaltung**

Haben Sie sich rechtzeitig für die Hauptversammlung angemeldet, können Sie sich während der Dauer der virtuellen Hauptversammlung durch Login in den Online-Service zur Hauptversammlung zuschalten. Das Gleiche gilt für Ihren Bevollmächtigten. Die Nutzung des Online-Service durch Ihren Bevollmächtigten setzt dabei voraus, dass Ihr Bevollmächtigter – wie oben beschrieben – die entsprechenden Login-Daten rechtzeitig erhält.

Haben Sie einen oder mehrere Dritte zur Vertretung in der Hauptversammlung bevollmächtigt, müssen Sie zu Ihrer Zuschaltung die an Dritte erteilten Vollmachten widerrufen. Ein Widerruf der gegebenenfalls an die von der Gesellschaft benannten Stimmrechtsvertreter erteilten Vollmacht ist für Ihre Zuschaltung dagegen nicht erforderlich. Wenn Sie mehrere Dritte zur Vertretung in der Hauptversammlung bevollmächtigt haben, gilt dieser Absatz entsprechend für die Zuschaltung Ihres Bevollmächtigten.

## **V. Ausübung des Stimmrechts über den Online-Service**

Nach erfolgter Anmeldung zur Hauptversammlung können Sie Ihr Stimmrecht über den Online-Service entweder im Wege der Briefwahl oder durch Bevollmächtigung der von der Gesellschaft benannten Stimmrechtsvertreter ausüben.

## **1. Stimmabgabe per elektronischer Briefwahl**

Im Online-Service können Sie Ihre Stimmen bis zum Ende der Abstimmung in der Hauptversammlung per Briefwahl abgeben oder ändern (elektronische Briefwahl). Bis zu diesem Zeitpunkt können Sie auch außerhalb des Online-Service abgegebene Briefwahlstimmen über den Online-Service noch ändern.

# **2. Bevollmächtigung der von der Gesellschaft benannten Stimmrechtsvertreter**

Des Weiteren können Sie im Online-Service den von der Gesellschaft benannten Stimmrechtsvertretern bis zum Ende der Abstimmung in der Hauptversammlung Vollmacht und Weisungen zur Stimmrechtsausübung erteilen oder bereits an sie übermittelte Weisungen ändern. Bis zu diesem Zeitpunkt können Sie auch außerhalb des Online-Service erteilte Weisungen über den Online-Service noch ändern. Die Vollmacht an die Stimmrechtsvertreter können Sie in Textform unter der in der Einberufung genannten Anschrift bzw. E-Mail-Adresse widerrufen.

# **3. Bevollmächtigung von Intermediären, Aktionärsvereinigungen und Stimmrechtsberatern**

Am Online-Service teilnehmenden Intermediären, Aktionärsvereinigungen und Stimmrechtsberatern können Sie bis zum Ende der Abstimmung ebenfalls über den Online-Service Vollmacht und Weisungen zur Stimmrechtsausübung erteilen oder bereits an sie übermittelte Weisungen ändern. Sie können diese Vollmacht über den Online-Service oder in Textform unter der in der Einberufung genannten Anschrift bzw. E-Mail-Adresse widerrufen. Für die Ausübung des Stimmrechts sind ausschließlich die bevollmächtigten Intermediäre, Aktionärsvereinigungen bzw. Stimmrechtsberater verantwortlich.

# **4. Bevollmächtigung Dritter**

Zur Teilnahme an der Hauptversammlung können Sie auch einen Dritten über den Online-Service bevollmächtigen. Sie können diese Vollmacht ebenfalls über den Online-Service oder in Textform unter der in der Einberufung genannten Anschrift bzw. E-Mail-Adresse widerrufen.

# **VI. Stellungnahmen, Wortmeldungen, Anträge und Wahlvorschläge**

Über den Online-Service können Sie auch weitere Rechte im Zusammenhang mit der Hauptversammlung ausüben.

# **1. Stellungnahmen**

Nach erfolgter Anmeldung zur Hauptversammlung haben Sie die Möglichkeit, vor der Hauptversammlung zu den Gegenständen der Tagesordnung Stellung zu nehmen. Stellungnahmen können Sie in Form von Textbeiträgen (10.000 Zeichen inkl. Leerzeichen) über den Online-Service einreichen.

# **2. Wortmeldungen**

Als zugeschalteter Aktionär können Sie während der Hauptversammlung über den Online-Service Wortmeldungen anmelden und sodann im Wege der Videokommunikation (s. hierzu Ziffer 4.) live in der Hauptversammlung sprechen. Es ist vorgesehen, dass der Versammlungsleiter in der Hauptversammlung auch das Auskunftsrecht auf den Weg der Videokommunikation beschränken wird. Sie können damit im Rahmen von Wortmeldungen sowohl von Ihrem Rede- als auch von Ihrem Auskunftsrecht Gebrauch machen. Eine anderweitige Einreichung von Fragen im Wege der elektronischen oder sonstigen Kommunikation ist nicht vorgesehen. Die Anmeldung Ihrer Wortmeldung können Sie über den Online-Service bis zum Aufruf durch den Versammlungsleiter jederzeit zurückziehen.

# **3. Anträge und Wahlvorschläge**

Als zugeschalteter Aktionär können Sie während der Hauptversammlung über den Online-Service Anträge und Wahlvorschläge anmelden und sodann im Wege der Videokommunikation (s. hierzu Ziffer 4.) live in der Hauptversammlung stellen. Anträge und Wahlvorschläge dürfen auch Teil von Wortmeldungen sein. Bitte beachten Sie, dass eine vorrangige Berücksichtigung Ihrer Anträge nur möglich ist, wenn Sie bei der Anmeldung den Gegenstand Ihrer Anträge hinreichend beschreiben. Die Anmeldung Ihrer Anträge bzw. Wahlvorschläge können Sie über den Online-Service bis zum Aufruf durch den Versammlungsleiter jederzeit zurückziehen.

# **4. Videokommunikation**

# a) Technische Voraussetzungen

Für Zwecke der Videokommunikation sollten Sie über eine stabile Internetverbindung verfügen. Die Upload-/Download-Bandbreite sollte stabil fünf Mbit/Sekunde betragen. Achten Sie bitte auf eine stabile WLAN-Verbindung oder verbinden Sie Ihr Endgerät über ein LAN-Kabel mit Ihrem Internetzugang. Schließen Sie bitte nach Möglichkeit alle weiteren Anwendungen, die bandbreiten- und rechenintensiv sind. Bitte beachten Sie außerdem, dass es bei einer Zuschaltung über eine aktive VPN-Verbindung (virtuelles privates Netzwerk) zu einer verminderten Übertragungsrate kommen kann.

Für die Videokommunikation benötigen Sie zudem ein internetfähiges Gerät mit Kamera und Mikrofon. Nutzen Sie bitte Hardware mit Ausrichtung im Querformat sowie eine integrierte bzw. kabelgebundene Kamera. Für die Audioqualität kann ein Headset hilfreich sein.

Eine Videokommunikation kann über den Online-Service bei Nutzung aller gängigen Browser in der jeweils aktuellsten Version (z.B. Google Chrome, Microsoft Edge, Mozilla Firefox und Safari) aufgebaut werden. Die Installation sonstiger Softwarekomponenten oder Apps auf den Endgeräten ist nicht erforderlich.

# b) Ablauf der Videokommunikation

Wenn Sie eine Wortmeldung bzw. die Stellung eines Antrags oder Wahlvorschlags über den Online-Service angemeldet haben, wird der Versammlungsleiter zu gegebener Zeit Ihren Namen aufrufen und Sie bitten, den sogenannten virtuellen Warteraum zu betreten. Hierfür wird Ihnen mit Aufruf ein Dialogfenster im Online-Service angezeigt. Durch Anklicken der entsprechenden Schaltfläche können Sie den virtuellen Warteraum betreten oder Ihre Wortmeldung bzw. Ihren Antrag/ Wahlvorschlag zurückziehen. Nachdem Sie den virtuellen Warteraum betreten haben, werden Sie mit einem Mitarbeiter verbunden, der die Funktionsfähigkeit der Videokommunikation mit Ihnen testet. Sobald der Funktionstest erfolgreich abgeschlossen ist und Sie an der Reihe sind, wird der Versammlungsleiter Ihnen das Wort erteilen. Hierzu wird Ihr Bild und Ton live in die Hauptversammlung übertragen.

## **5. Gewährung von Rechten und Rechte Dritter an Beiträgen**

Steht Ihnen im Zusammenhang mit einer Videostellungnahme bzw. einem Live-Beitrag in der Hauptversammlung ein Urheberrecht oder sonstiges Recht zu, so räumen Sie uns insoweit für Zwecke der Hauptversammlung das zeitlich und räumlich unbeschränkte, nicht exklusive Recht zur audiovisuellen Nutzung ein. Wir sind berechtigt, die gewährten Rechte ganz oder zum Teil auf Dritte zu übertragen oder Dritten Nutzungsrechte zu bewilligen und einzuräumen. Sie garantieren, dass durch die Nutzung keine Persönlichkeitsrechte oder sonstige Rechte Dritter verletzt werden, die uns zugestandenen Rechte nicht mit Rechten Dritter belastet sind und kein Dritter mit ihrer Wahrnehmung beauftragt ist. Sie sind verpflichtet, uns und alle, die Rechte von uns herleiten, von jeglichen Ansprüchen freizustellen, die von Dritten im Zusammenhang mit Rechtsverletzungen geltend gemacht werden. Dies schließt die Verpflichtung mit ein, uns und alle, die Rechte von uns herleiten, von den Kosten einer angemessenen Rechtsverteidigung freizustellen. Für eingereichte Videobeiträge übernehmen wir keine **Haftung** 

# **VII. Einreichen von Widersprüchen und Protokollierungsverlangen nach § 131 Abs. 5 AktG**

Als zugeschalteter Aktionär haben Sie die Möglichkeit, über den Online-Service gegen Beschlüsse der Hauptversammlung Widerspruch zur Niederschrift zu erklären. Über die gleiche Funktion können Sie, wenn Ihnen eine Auskunft verweigert worden ist, verlangen, dass Ihre Frage und der Grund, aus dem die Auskunft verweigert worden ist, in das Hauptversammlungsprotokoll aufgenommen wird. Widersprüche und Protokollierungsverlangen werden unverändert und in Echtzeit an den Notar weitergeleitet.

#### **VIII. Teilnehmerverzeichnis**

Über die entsprechende Funktion des Online-Service können Sie als zugeschalteter Aktionär auch das Verzeichnis der Teilnehmer der Hauptversammlung einsehen. Dieses wird vor Beginn der ersten Abstimmung über den Online-Service zur Verfügung gestellt.

#### **IX. E-Mail-Versand**

#### **1. Registrierung und Teilnahme am E-Mail-Versand**

Über den Online-Service können Sie sich für den E-Mail-Versand der Einladung zur Hauptversammlung registrieren. Bitte geben Sie als Versandadresse eine E-Mail-Adresse an, die Sie regelmäßig verwenden. Sollten wir nach Versendung der Einladung zur Hauptversammlung eine technische Rückmeldung erhalten, dass die E-Mail nicht zugestellt wurde, senden wir Ihnen die Einladung wieder per Post zu.

Etwa fünf Wochen vor jeder Hauptversammlung ermitteln wir, für welche der für den E-Mail-Versand registrierten Personen Aktien im Aktienregister der Wüstenrot & Württembergische AG eingetragen sind, um den Einladungsversand vorzubereiten. Wenn Sie sich vor diesem Zeitpunkt registrieren, erhalten Sie erstmals für die auf Ihre Registrierung folgende Hauptversammlung der Wüstenrot & Württembergische AG die Einladung zur Hauptversammlung an die von Ihnen angegebene E-Mail-Adresse zugesandt. Spätere Registrierungen können erst für die darauffolgende Hauptversammlung berücksichtigt werden.

Bitte informieren Sie uns, falls Sie Ihre Einladung zur Hauptversammlung nicht elektronisch erhalten haben, obwohl Sie sich rechtzeitig hierfür registriert haben. Bei rechtlichen Fragen zur Hauptversammlung, zum Einladungsversand oder zum Anmeldeprozess wenden Sie sich bitte an unser Hauptversammlungsteam unter der Rufnummer +49 7141 16 751704 oder E-Mail: [hauptver](mailto:hauptversammlung%40ww-ag.com?subject=)[sammlung@ww-ag.com](mailto:hauptversammlung%40ww-ag.com?subject=) oder schriftlich an: Hauptversammlung Wüstenrot & Württembergische AG, c/o ADEUS Aktienregister-Service-GmbH, Postfach 57 03 64, 22772 Hamburg.

#### **2. Änderung Ihrer Registrierungsdaten, Widerruf**

Ihre E-Mail-Adresse und Ihr Passwort können Sie jederzeit im Online-Service ändern. Über den Online-Service können Sie auch Ihre Zustimmung zum E-Mail-Versand der Einladung zur Hauptversammlung widerrufen. Den Widerruf können Sie unter Nennung Ihres Namens und Ihrer Aktionärsnummer zudem per E-Mail an [hv-service.wwag@adeus.de](mailto:hv-service.wwag%40adeus.de?subject=) oder per Post an Hauptversammlung Wüstenrot & Württembergische AG, c/o ADEUS Aktienregister-Service-GmbH, Postfach 57 03 64, 22772 Hamburg schicken. Im Falle eines Widerrufs erhalten Sie die Einladung wieder per Post. Geht uns der Widerruf allerdings erst nach Beginn des 21. Tages vor der Hauptversammlung zu, können wir Ihren Widerruf erst für die darauffolgende Hauptversammlung berücksichtigen.

#### **3. Veräußerung Ihrer Wüstenrot & Württembergische Aktien**

Falls Sie zwischen zwei Hauptversammlungen all Ihre Wüstenrot & Württembergische Aktien verkauft haben und bis etwa fünf Wochen vor der nächsten Hauptversammlung wieder Aktien der Wüstenrot & Württembergische AG erwerben, gilt Ihre vor Veräußerung Ihrer Aktien erteilte Zustimmung zur Teilnahme am E-Mail-Versand der Einladung zur Hauptversammlung weiter fort.

Etwa fünf Wochen vor jeder Hauptversammlung ermitteln wir, für welche der für den E-Mail-Versand registrierten Personen Aktien im Aktienregister der Wüstenrot & Württembergische AG eingetragen sind, um den Einladungsversand vorzubereiten. Sind zu diesem Zeitpunkt keine Aktien auf Ihren Namen im Aktienregister eingetragen, erlischt Ihre Zustimmung zur Teilnahme am E-Mail-Versand automatisch. Erwerben Sie später wieder Aktien der Wüstenrot & Württembergische AG, erhalten Sie die Einladung zu Hauptversammlungen der Wüstenrot & Württembergische AG per Post zugesandt, sofern Sie sich nicht erneut für den E-Mail-Versand registriert haben.

#### **X. Personengemeinschaften / Personengesellschaften / Juristische Personen / geschäftsunfähige und beschränkt geschäftsfähige Personen**

Bitte beachten Sie, dass bei im Aktienregister eingetragenen Personengemeinschaften (z.B. Ehepaaren, Erbengemeinschaften), Personengesellschaften oder juristischen Personen diejenige Person, die den Online-Service nutzt, von allen Mitgliedern der Personengemeinschaft bzw. von der Personengesellschaft / juristischen Person, für die sie handelt, hierzu bevollmächtigt bzw. für die Personengesellschaft / juristische Person vertretungsberechtigt sein muss. Als Nutzer des Online-Service bestätigen Sie, dass Sie in der erforderlichen Art und Weise autorisiert sind.

Sofern Sie den Zugang eines geschäftsunfähigen oder nur beschränkt geschäftsfähigen Aktionärs (zum Beispiel den eines Minderjährigen) nutzen, bestätigen Sie, dass Sie mit der erforderlichen Vertretungsbefugnis für den geschäftsunfähigen bzw. beschränkt geschäftsfähigen Aktionär handeln.

#### **XI. Sorgfaltspflichten des Anwenders**

Bitte machen Sie Unbefugten Ihre Aktionärsnummer und Ihr Passwort nicht zugänglich, damit kein Dritter Ihren Zugang nutzen kann. Sollte Verdacht auf Missbrauch bestehen, sollten Sie Ihren Zugang telefonisch unter der Rufnummer +49 7141 16 751704 beim Hauptversammlungsteam der Wüstenrot & Württembergische AG, sperren lassen.

Bitte achten Sie darauf, den Online-Service ordnungsgemäß zu beenden. Eine ordnungsgemäße Beendigung des Programms verhindert, dass Unbefugte während Ihrer Abwesenheit Ihre Eingaben einsehen oder manipulieren können.

# **XII. Stabilität und Verfügbarkeit / Haftungsausschluss**

Die von uns zur Gewährleistung der Funktionsfähigkeit unseres Internetangebots und der Datensicherheit getroffenen technischen und organisatorischen Maßnahmen entsprechen modernsten Standards. Die Verfügbarkeit, Funktionsfähigkeit, Stabilität und Zuverlässigkeit des Internetangebots können nach dem heutigen Stand der Technik jedoch Schwankungen und Störungen unterworfen sein. Wir haben keinen Einfluss auf die Verfügbarkeit, Funktionsfähigkeit, Stabilität und Zuverlässigkeit des Telekommunikationsnetzes und der in Anspruch genommenen Internetdienste und Netzelemente Dritter.

Wir können daher keine Gewährleistung und Haftung für die Verfügbarkeit, Funktionsfähigkeit, Stabilität und Zuverlässigkeit des Telekommunikationsnetzes, der in Anspruch genommenen Internetdienste und Netzelemente Dritter sowie für den jederzeitigen Zugang zu unserem Internetangebot übernehmen. Ferner übernehmen wir keine Verantwortung für Fehler und Mängel der für den Online-Service eingesetzten Hard- und Software einschließlich solcher der eingesetzten Dienstleistungsunternehmen, soweit nicht Vorsatz oder grobe Fahrlässigkeit vorliegen. Sofern Sicherheitserwägungen es zwingend erforderlich erscheinen lassen, behalten wir uns vor, unser Internetangebot ohne weitere Ankündigung zu unterbrechen.

Bei technischen Problemen wenden Sie sich bitte an unser Hauptversammlungsteam unter der Rufnummer +49 7141 16 751704 oder per E-Mail: [hauptversammlung@ww-ag.com](mailto:hauptversammlung%40ww-ag.com?subject=) bzw. schriftlich an: Hauptversammlung Wüstenrot & Württembergische AG, c/o ADEUS Aktienregister-Service-GmbH, Postfach 57 03 64, 22772 Hamburg. Hinweise zum Datenschutz sowie Informationen zur Verarbeitung personenbezogener Daten im Zusammenhang mit der Hauptversammlung, dem Online-Service und dem Aktienregister finden Sie unter [www.ww-ag.com/go/ir/hv-ww.](http://www.ww-ag.com/go/ir/hv-ww)

# **XIII. Änderungen der Nutzungsbedingungen**

Wir behalten uns vor, die Nutzungsbedingungen jederzeit zu ändern. Eine Anpassung oder Änderung der Nutzungsbedingungen erfolgt insbesondere dann, wenn wir den Online-Service technisch ausbauen oder geänderten rechtlichen, insbesondere aktienrechtlichen, Vorgaben Rechnung tragen wollen. Die jeweils aktuellen Nutzungsbedingungen werden Ihnen bei jeder Anmeldung zum Online-Service angezeigt.